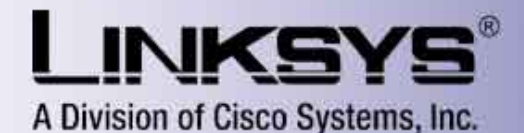

## **Linksys Phone Adapter Configuration**

[Router](http://192.168.1.101/admin/advanced) **Voice** 

Info System SIP Provisioning Regional Line 1 PSTN Line User 1 PSTN User See [Login](http://192.168.1.101/voice/) [basic](http://192.168.1.101/admin/voice/basic) | advanced Line 1Line Enable: yes ▼ Streaming Audio Server (SAS) SAS Enable: The SAS DLG Refresh Intvl: 30 SAS Inbound RTP Sink: NAT Settings NAT Mapping Enable: no NAT Keep Alive Enable: no NAT Keep Alive Msg:  $$NOTIFY$  NAT Keep Alive Dest:  $$PROXY$ Network Settings SIP ToS/DiffServ Value:  $0 \times 68$  SIP CoS Value: 3 [0-7] RTP ToS/DiffServ Value:  $0xb8$  RTP CoS Value: 6 [0-7] Network Jitter Level: high v Jitter Buffer Adjustment: up and down SIP Settings SIP Port: 5061 SIP 100REL Enable: no  $\overline{\mathbf{v}}$ EXT SIP Port: yes ▼ Auth Resync-Reboot: yes ▼ SIP Proxy-Require: state of the state of the SIP Remote-Party-ID: yes ▼ SIP GUID: no SIP Debug Option: none  $\overline{\mathbf{v}}$ RTP Log Intvl: 0 0 Restrict Source IP: 0 no  $\overline{\mathbf{v}}$ Referor Bye Delay:  $\begin{array}{ccc} 4 & 4 & 1 \end{array}$  Refer Target Bye Delay: 0 Referee Bye Delay: 0 0 and Refer-To Target Contact: 0 0 and Refer-To Target Contact: 0 10  $\overline{\mathbf{v}}$ Sticky 183: no  $\overline{\mathbf{v}}$ Call Feature Settings Blind Attn-Xfer Enable: no ▼ MOH Server: Xfer When Hangup Conf: yes Proxy and Registration Proxy: Outbound Proxy: Use Outbound Proxy: no ▼ Use OB Proxy In Dialog: yes ▼ Register: yes ▼ The Make Call Without Reg: yes ▼ Register Expires: 3600 Ans Call Without Reg: 10 Use DNS SRV: ind DNS SRV Auto Prefix: in DNS SRV Auto Prefix: in DNS SRV Auto Prefix: in DNS SRV Auto Prefix: Proxy Fallback Intvl: 3600 3600 Proxy Redundancy Method: Normal Voice Mail Server: Mailbox Subscribe Expires: 2147483647 Subscriber Information Display Name: User ID: 2160817753948 Password: Use Auth ID: no Auth ID: Mini Certificate:

## SRTP Private Key:

## Supplementary Service Subscription

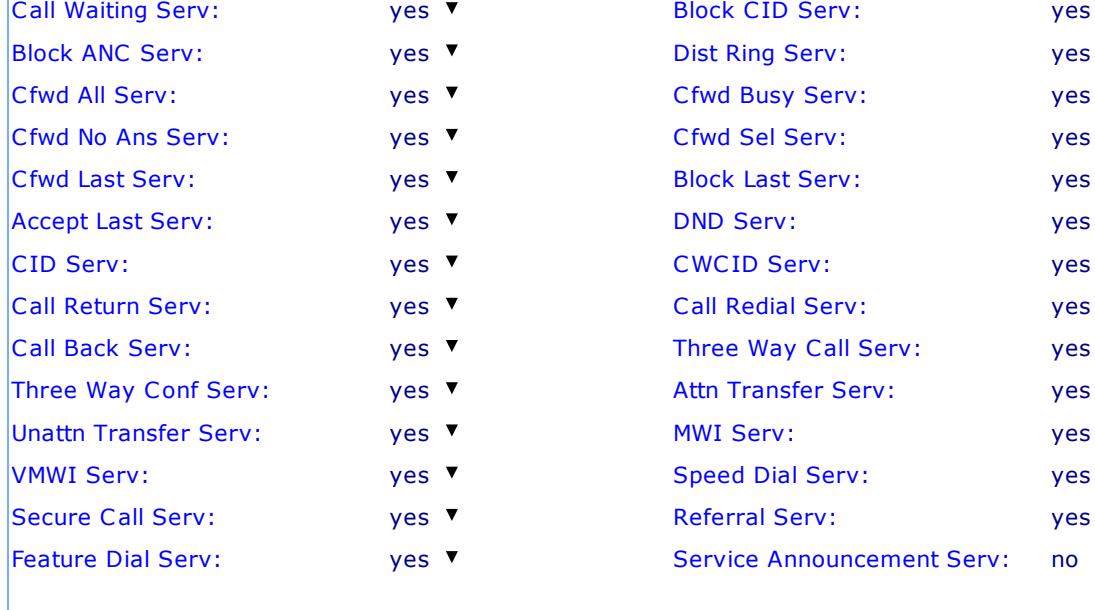

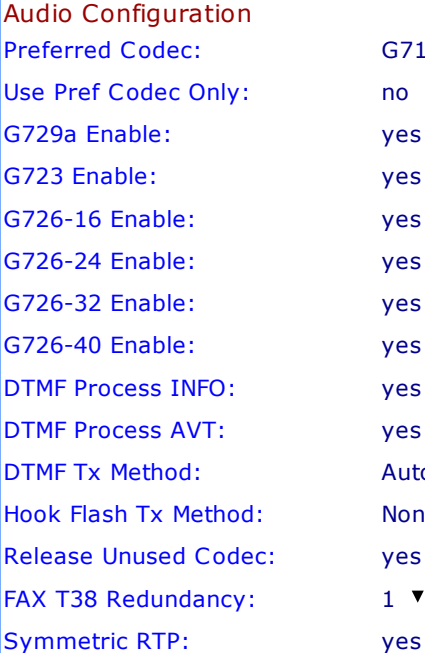

Gateway Accounts  $Gateway 1$ :  $GW1$  Auth ID:  $Gateway$  2:  $GW2$  Auth ID:  $Gateway$  3:

 $GW3$  Auth ID:  $Gateway 4$ :

VoIP Fallback To PSTN

Auto PSTN Fallback: no ▼

Dial Plan

Dial Plan: xx.<:@gw0>

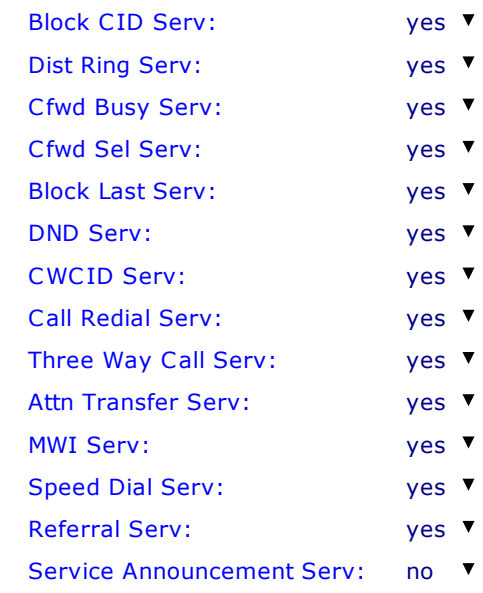

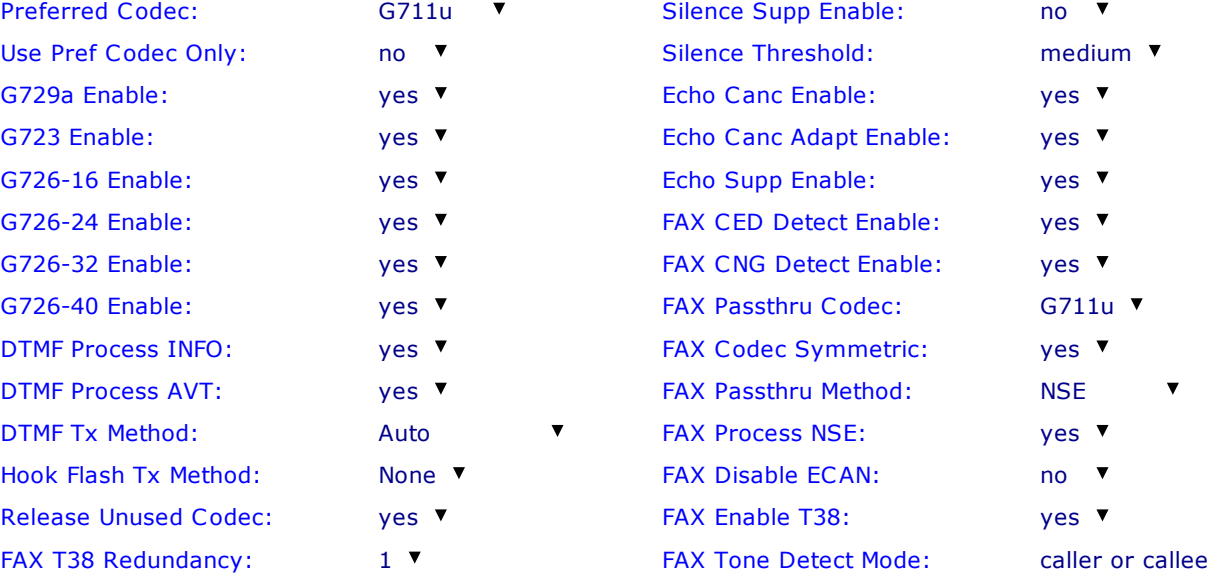

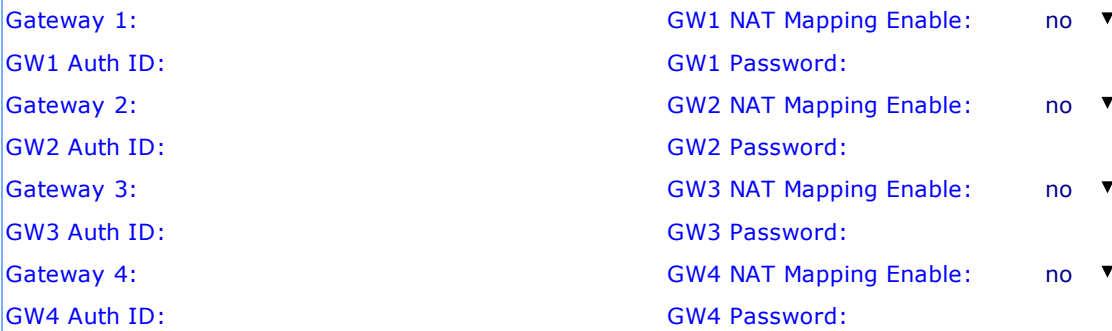

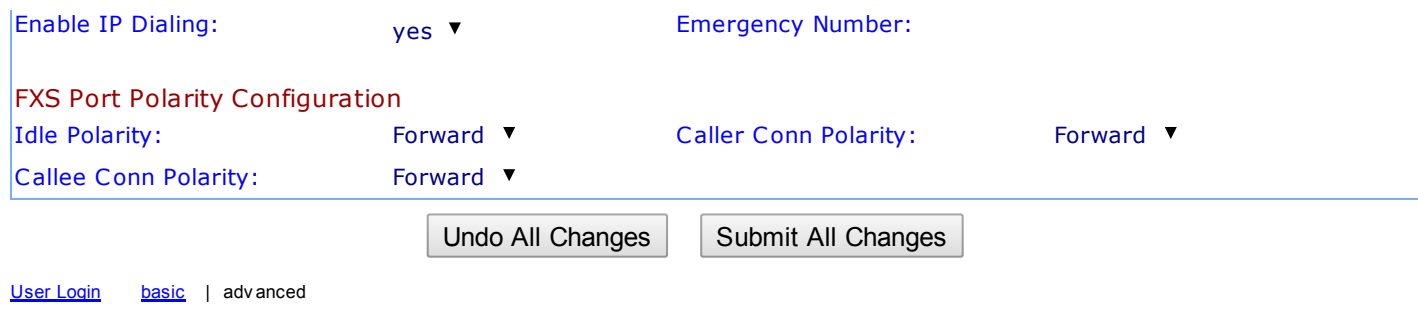

Copy right © 1992-2006 Cisco Sy stems, Inc. All Rights Reserv ed.